# Next Lifter Changes/Modifications

Benjamin Sanda Michigan APF bensanda@michiganapf.com

## **1 Upcoming Flights**

This provides a listing of the non-current flights so they may be displayed (since you can't see all the flights at once in the main window generally). Once the lifting data has been copied to the lifting sheet from the weigh-in sheet, press the "Update Flights" button in the top controls. See Figure 1.

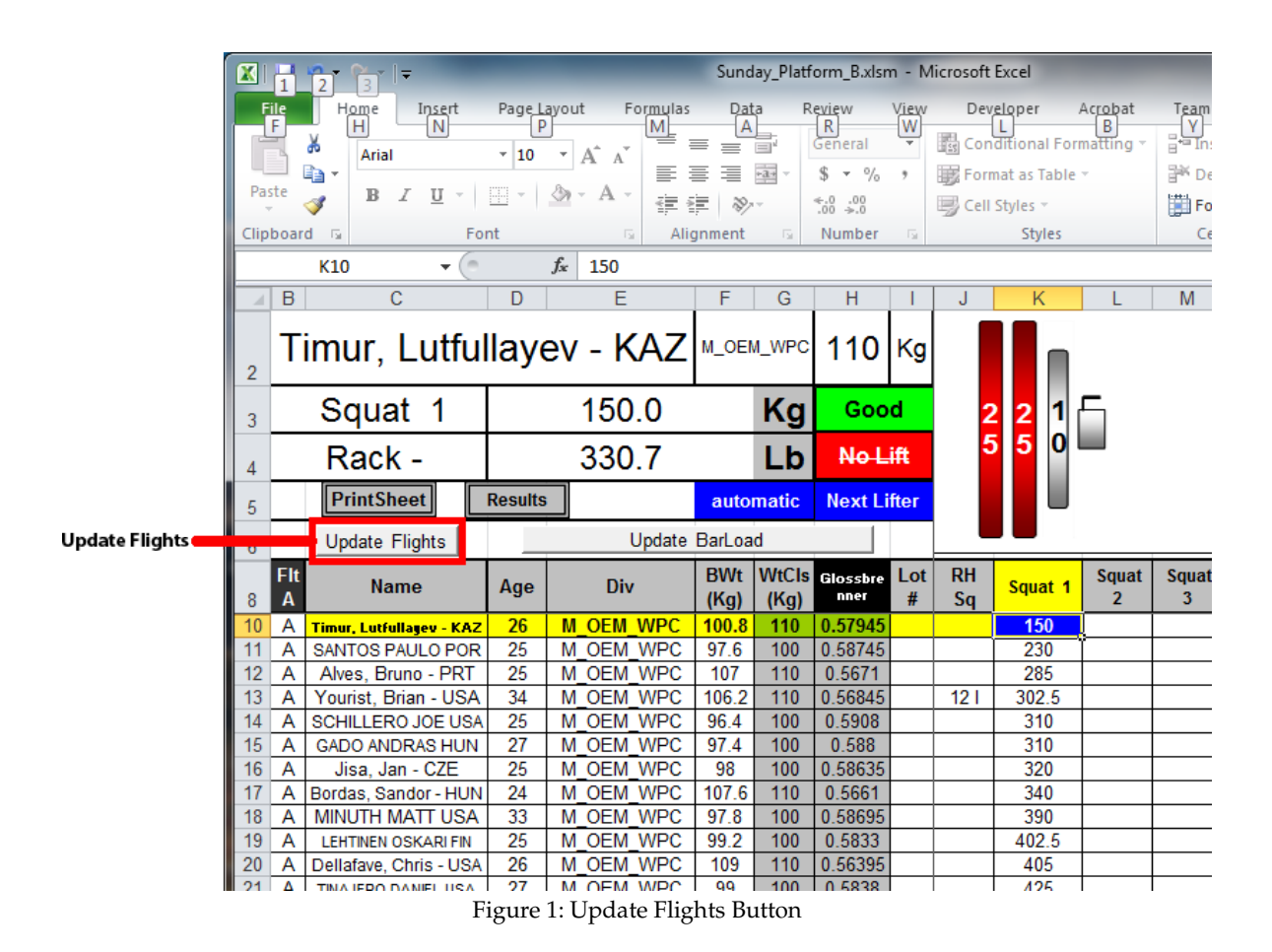

<span id="page-0-0"></span>This will populate and update the "Upcoming Flights" sheet in the workbook. Once the script completes (update flights may take a moment if you have a large number of flights) switch to

the "Upcoming Flights" sheet. It will appear similar to Figure 2. Review the sheet and adjust spacing and layout as needed. The "Name" columns may need to be expanded to fit long names.

Once the sheet looks good, open a second Excel window. You could go about this a couple of ways. You could open up a second instance of Excel (start menu->Excel), or open a new blank document in the current instance of Excel. To do this go to "File->New->Blank Workbook". This will open a new workbook. Once open un-maximize the window (press the little square button next to the "X" you press to close a window in the top right corner). You should now be able to resize and move this window around so you can see it and the window with the scoring program. Align them side by side and adjust for spacing. If opening a new Excel instance, just un-maximize the first Excel program and arrange the two instances on the screen so they're both visible and side by side. See Figure 3.

Once the second window is in place select the data in the "Upcoming Flights" sheet and copy it. Paste the data into the blank workbook using the Paste as Linked Picture special paste command. To do this right click in the first entry of the blank workbook and select "Paste Special->Linked Picture" (bottom right option). This will copy the flight data to the new window in such a way that it will update automatically if the flight order changes. Now resize/rearrange windows as needed to fit everything nicely.

If you need to update the flights due attempt/lifter changes, make the changes in the normal way, and then press the "Update Flights" button again. This will update the flight listing and side by side view (it will only autoupdate the side view if you did the special Paste as Linked Picture, if you just did a normal paste, you'll have to re-copy the data from the Upcoming Flights sheet).

| X                    | 1                                | $\overline{\phantom{a}}$<br>$\overline{2}$<br>3     |                 |                                                |                   |                                               |                                                      |                                       |           |                 |                   |
|----------------------|----------------------------------|-----------------------------------------------------|-----------------|------------------------------------------------|-------------------|-----------------------------------------------|------------------------------------------------------|---------------------------------------|-----------|-----------------|-------------------|
|                      | <b>File</b>                      | Home<br>Insert<br>Page Layout                       | Formulas        | Data                                           | Review            | View                                          | Developer                                            | Acrobat                               | Team      |                 |                   |
|                      | F                                | $\mathbb N$<br>P<br>H<br>& Cut<br>Arial             | M<br>$-10$      | A,<br>≡<br>$\mathbf{A} \mathbf{A}$             | $\mathbb{R}$<br>喜 | W<br>≫∼                                       | http Text                                            | В<br>General                          | Υ         |                 |                   |
|                      |                                  | ≡ੰ <u>ਡੇ</u> Copy *                                 |                 |                                                | $\equiv$          |                                               |                                                      |                                       |           |                 |                   |
| Paste                |                                  | $I \cup$<br>в<br>Format Painter                     | 핆 -             | $\mathbf{\mathcal{D}} \cdot \mathbf{A}$ -<br>≣ | 喜<br>達            | 红红                                            | Fax Merge & Center                                   | %<br>s<br>$\mathcal{R}_{\mathcal{A}}$ | ,         | $\frac{4}{100}$ | $\frac{.00}{.00}$ |
|                      |                                  | Clipboard<br>$\overline{\mathbb{F}_2}$<br>Font      |                 | 亙                                              |                   | Alignment                                     | 亙                                                    |                                       | Number    |                 | 同.                |
|                      |                                  | $\equiv$<br>$f_x$<br>A49<br>۰                       |                 |                                                |                   |                                               |                                                      |                                       |           |                 |                   |
| $\cal A$             | Α                                | B                                                   | C               | D                                              | E                 |                                               | F                                                    | G                                     | H         | -1              |                   |
| 1                    |                                  | <b>Upcoming Flights</b>                             |                 |                                                |                   |                                               |                                                      |                                       |           |                 |                   |
|                      |                                  | <b>ETA Next Flight: 00:00:00</b>                    |                 |                                                |                   |                                               |                                                      |                                       |           |                 |                   |
| $\overline{2}$<br>3  |                                  |                                                     |                 |                                                |                   |                                               |                                                      |                                       |           |                 |                   |
| 4                    | Fit                              | Name                                                | Bench 1         |                                                | Fit               |                                               | <b>Name</b>                                          | Bench 1                               |           |                 |                   |
| 5<br>6               | в<br>B                           | LOMBARDO, VITO - US<br>BEISEMBAYEEV, BORANBAY - KZ  | 85<br>100       |                                                | F<br>F            | COLWELL, RICK - US                            | CHERNYSHENKO, VASILY (open 165                       | 142.5                                 |           |                 |                   |
| 7                    | B                                | DENIKAEV, ROMAN - RU                                | 125             |                                                | F                 |                                               | CHERNYSHENKO, VASILY (mast 165                       |                                       |           |                 |                   |
| 8                    | B                                | LEON, BARRY - US                                    | $-137.5$        |                                                | F                 |                                               | MIASNIKOV, ANDREI - RU                               | 170                                   |           |                 |                   |
| 9<br>10 <sub>1</sub> | B<br>$\overline{B}$              | SAMOILENKO, SERGEI - RU<br>AKENTYEV, VALERIY - RU   | 150<br>150      |                                                | F<br>F            |                                               | GORBACHEV, DMITRY - RU<br>JELENIEWSKI, ANDREW - US   | 190<br>192.5                          |           |                 |                   |
| 11                   | B                                | TAYLOR, DAVID PAUL - US                             | 155             |                                                | F                 | KLIMOV, VIKTOR - RU                           |                                                      | 195                                   |           |                 |                   |
| $12$ B<br>13 B       |                                  | BOUQUILLON, PASCAL - FR<br>WALSH, MATTHEW - US      | 170<br>170      |                                                | F<br>F            | OROSZ SR, JAN - SK                            | DIETHALM, PETER - SW                                 | 202.5<br>205                          |           |                 |                   |
| $14$ B               |                                  | HAASE, UVE - DE                                     | 190             |                                                | F                 |                                               | MUSKOV, HRISTO DIMITROV - B0217.5                    |                                       |           |                 |                   |
| $15$ B               |                                  | SIMONSON, SCOTT - US                                | 200             |                                                | F                 | REDKIN, PAVEL - RU                            |                                                      | 220                                   |           |                 |                   |
| $16$ B<br>17         | B                                | SERGEEV, IGOR - RU<br>BATSENGEL, BATAA - MG         | 217.5<br>500    |                                                | F<br>F            |                                               | KINDZULIS, REINIS - LV<br>GOLUBEV, VLADIMIR - KZ     | 225<br>225                            |           |                 |                   |
| 18 C                 |                                  | LUTFULLAYEV, TIMUR - KZ                             | $-165$          |                                                | F                 | DRAHER, JOHN - US                             |                                                      | 232.5                                 |           |                 |                   |
| 19                   | $\overline{C}$                   | ROBINSON, DARIUS - US                               | 170             |                                                | F                 |                                               | RUTLEDGE, JARAN - US                                 | 237.5                                 |           |                 |                   |
| 20<br>21             | $\overline{C}$<br>$\overline{c}$ | VAKARCS, GEORGO - HU<br><b>TOPLEY, GARY - GB</b>    | 180<br>180      |                                                | F<br>G            | FABER, BOBBY - US<br><b>WHEATON, SAM - CA</b> |                                                      | 240<br>80                             |           |                 |                   |
| 22                   | $\overline{C}$                   | KIVELÄ, JONI - FI                                   | 190             |                                                | G                 | FURY, PAUL - CA                               |                                                      | 92.5                                  |           |                 |                   |
| 23<br>24             | $\overline{C}$<br>$\overline{C}$ | CONLEY, BRANDON - US<br>DIDOVYK, SERGII - UA        | $-197.5$<br>200 |                                                | G<br>G            |                                               | <b>WETENHALL, JAMES - US</b><br>RUBTSOV, SERGEY - RU | 105<br>110                            |           |                 |                   |
| 25                   | $\overline{c}$                   | KOSHECHKIN, KONSTANTIN (oper 210                    |                 |                                                | G                 |                                               | BRILEY, GEORGE - GB                                  | 125                                   |           |                 |                   |
| 26                   | $\overline{C}$                   | KOSHECHKIN, KONSTANTIN (mas 210                     |                 |                                                | G                 | IOV, NIKOLAY - RU                             |                                                      | $-170$                                |           |                 |                   |
| 27<br>28 D           | D                                | <b>FUEHRER, MARTIN - AT</b><br>CALHOUN, CARL - US   | 130<br>140      |                                                | G<br>G            |                                               | DRUMMOND, JONATHAN - US<br>HOLDSWORTH, JL - US       | 172.5<br>192.5                        |           |                 |                   |
| 29                   | D                                | FITZPATRICK, ED - US                                | $-145$          |                                                | G                 | SANOU, CHEICK - CA                            |                                                      | 202.5                                 |           |                 |                   |
| $30$ $D$<br>$31$ D   |                                  | PALMER, ROBERT - US<br>OMELKOV, VLADIMIR - RU       | $-147.5$<br>155 |                                                | G<br>G            | SUSTAY, ERIK - SK                             | KOVALEVSKII, ALEKSANDR - RU 210                      | 210                                   |           |                 |                   |
| 32                   | D                                | GRIM, KAMIL - CZ                                    | 160             |                                                | G                 | HIPPLY, SETH - US                             |                                                      | 215                                   |           |                 |                   |
| 33 D                 |                                  | <b>MICHELON, DIDIER - FR</b>                        | 170             |                                                | G                 |                                               | SLUNSKY, ALEXANDR - CZ                               | 220                                   |           |                 |                   |
| 34 D<br>35           | D                                | PLATEL, ERIC - FR<br>HUHTALA, SAMI - FI             | 180<br>185      |                                                | G<br>G            | LIKENS, WADE - US                             | HERRING, JEREMY - US                                 | 222.5<br>230                          |           |                 |                   |
| 36 D                 |                                  | MARTINEZ, DAVID - US                                | $-190$          |                                                | G                 | HAVRDA, JIRI - CZ                             |                                                      | 240                                   |           |                 |                   |
| 37<br>38             | D<br>D                           | <b>GALEN, SCOTT - US</b><br>NEKLYUDOV, ALEKSEY - RU | 200<br>200      |                                                | G                 | MORJAL, DAN - US                              |                                                      | 252.5                                 |           |                 |                   |
| 39 D                 |                                  | SPIROFF, DICKIE - US                                | 220             |                                                |                   |                                               |                                                      |                                       |           |                 |                   |
| 40                   | Ε                                | MCDONALD, MATT - US                                 | -187.5          |                                                |                   |                                               |                                                      |                                       |           |                 |                   |
| 41<br>42             | Ε<br>E                           | JOHNSTON, JEFF - US<br>SEPPÄNEN, TIMO - FI          | 187.5<br>190    |                                                |                   |                                               |                                                      |                                       |           |                 |                   |
| 43 E                 |                                  | BEREZIN, VIACHESLAV - RU                            | 200             |                                                |                   |                                               |                                                      |                                       |           |                 |                   |
| 44 E<br>45 E         |                                  | DOWNING, ADAM - US<br>KABDESHEV, EDUARD - KZ        | $-212.5$<br>220 |                                                |                   |                                               |                                                      |                                       |           |                 |                   |
| 46E                  |                                  | LIR, SERGEY (JR) - RU                               | 230             |                                                |                   |                                               |                                                      |                                       |           |                 |                   |
| 47 E                 |                                  | LIR, SERGEY (OPEN) - RU                             | 230             |                                                |                   |                                               |                                                      |                                       |           |                 |                   |
| 48<br>49             |                                  |                                                     |                 |                                                |                   |                                               |                                                      |                                       |           |                 |                   |
| 50                   |                                  |                                                     |                 |                                                |                   |                                               |                                                      |                                       |           |                 |                   |
| 51<br>52             |                                  |                                                     |                 |                                                |                   |                                               |                                                      |                                       |           |                 |                   |
| 53                   |                                  |                                                     |                 |                                                |                   |                                               |                                                      |                                       |           |                 |                   |
| 54                   |                                  |                                                     |                 |                                                |                   |                                               |                                                      |                                       |           |                 |                   |
| 55<br>56             |                                  |                                                     |                 |                                                |                   |                                               |                                                      |                                       |           |                 |                   |
|                      | $M \leftarrow N$                 | Setup /<br>Weigh-in<br>Lifting                      | BarLoad         | Upcoming Flights                               |                   | 3-Lift / Squat                                | Bench                                                | Deadlift                              | Push-Pull |                 | <b>DATA</b>       |
| Ready                |                                  | 圍                                                   |                 |                                                |                   |                                               |                                                      |                                       |           |                 |                   |

Figure 2: Example Upcoming Flights Sheet

|           | x<br>$\boxed{0}$       | ▯◂<br>H                      |                          |                                                                  |                                                                                 |                                                                                |                                                                 |                                              |                                                                                                    |                                                                                                    |                                        |                                               |                        |                                                          |                                                   |                                          |                                                             |                                                |                      |                                                  |                            |                                                    |                                           |                                                  |                        |                                            |                      |                                             |                                                                                                    |
|-----------|------------------------|------------------------------|--------------------------|------------------------------------------------------------------|---------------------------------------------------------------------------------|--------------------------------------------------------------------------------|-----------------------------------------------------------------|----------------------------------------------|----------------------------------------------------------------------------------------------------|----------------------------------------------------------------------------------------------------|----------------------------------------|-----------------------------------------------|------------------------|----------------------------------------------------------|---------------------------------------------------|------------------------------------------|-------------------------------------------------------------|------------------------------------------------|----------------------|--------------------------------------------------|----------------------------|----------------------------------------------------|-------------------------------------------|--------------------------------------------------|------------------------|--------------------------------------------|----------------------|---------------------------------------------|----------------------------------------------------------------------------------------------------|
|           | O                      | $\ddot{\circ}$               |                          | Bench <sub>1</sub><br>142.5<br>165                               | 165<br>170<br>$\frac{8}{2}$                                                     | 192.5<br>$-2025$<br>96                                                         | 205                                                             | 25<br>ន្ល                                    | 232.5<br>25                                                                                                    | 237.5<br>240                                                                                                    | 92.5<br>å.                             | 105<br>읡                                      | 125                    | $\frac{175}{25}$<br>-170                                 | 202.5<br>192.5                                    | 210                                      | 210<br>215                                                  | $\frac{226}{2225}$                             | 230                  | 252.5<br>240                                     |                            |                                                    |                                           |                                                  |                        |                                            |                      |                                             |                                                                                                    |
|           |                        |                              |                          | CHERNYSHENKO, VASILY (open)<br>COLWELL, RICK - US<br><b>Name</b> | CHERNYSHENKO, VASILY (mast)<br>GORBACHEV, DMITRY - RU<br>MIASNIKOV, ANDREI - RU | JELENEWSKI, ANDREW - US<br><b>JETHALM, PETER - SW</b><br>KLIMOV, VIKTOR - RU   | MUSKOV, HRISTO DIMITROV - BG 217.5<br><b>OROSZ SR, JAN - SK</b> | KINDZULIS, REINIS - LV<br>REDKIN, PAVEL - RU | GOLUBEV, VLADIMIR - KZ<br>Sn.<br>DRAHER, JOHN                                                                                                    | RUTLEDGE, JARAN - US<br>FABER BOBBY - US                                                                                                    | WHEATON, SAM - CA<br>FURY, PAUL - CA   | WETENHALL, JAMES - US<br>RUBTSOV, SERGEY - RU | BRLEY, GEORGE - GB     | DRUMMOND, JONATHAN - US<br>IDV. NIKOLAY - RU             | HOLDSWORTH, JL - US<br>SANOU, CHEICK - CA         | SUSTAY, ERIK - SK                        | KOVALEVSKI, ALEKSANDR - RU<br>HIPPLY, SETH - US             | SLUNSKY, ALEXANDR - CZ<br>HERRING, JEREMY - US | LIKENS, WADE - US    | MORJAL, DAN - US<br>HAVRDA, JRI-CZ               |                            |                                                    |                                           |                                                  |                        |                                            |                      |                                             |                                                                                                    |
|           |                        | $\mathbf{u}$                 |                          | Ë                                                                |                                                                                 |                                                                                |                                                                 |                                              |                                                                                                    |                                                                                                    | ø                                      | c                                             | Ö                      |                                                          | Ö<br>ø                                            |                                          | ø                                                           | ø<br>Ö                                         | $\bullet$            | O<br>$\bullet$                                   |                            |                                                    |                                           |                                                  |                        |                                            |                      |                                             |                                                                                                    |
|           |                        | $\Omega$                     | 00:00:00                 | Bench 1                                                          | .1375                                                                           |                                                                                |                                                                 |                                              |                                                                                                    |                                                                                                    |                                        | $-197.5$                                      |                        |                                                          |                                                   | $-147.5$                                 |                                                             |                                                |                      |                                                  |                            | 187.5                                              | 187.5                                     | $-212.5$                                         |                        |                                            |                      |                                             |                                                                                                    |
|           |                        |                              |                          | $\frac{8}{2}$                                                    | 125<br>150                                                                      | 150<br>155<br>170                                                              | 170<br><b>90</b>                                                | 217.5<br>$\frac{8}{200}$                     | $-165$<br>500                                                                                                    | 170<br>180                                                                                                    | $\frac{8}{2}$<br>$\frac{80}{20}$       | 200                                           | 210                    | 1210<br>$\frac{8}{2}$                                    | 145<br>$\frac{40}{2}$                             |                                          | 155<br><b>SO</b>                                            | $\overline{170}$<br>80                         | <u>185</u>           | $\frac{8}{15}$<br>200                            | 200                        | 220                                                | <b>SQ</b>                                 | ខ្ល                                              | 220                    | 230                                        |                      |                                             |                                                                                                    |
|           |                        | <b>Upcoming Flights</b><br>œ | ETA Next Flight:         | BEISEMBAYEEV, BORANBAY<br>OMBARDO, VITO - US<br>Name             | SAMOILENKO, SERGEI - RU<br>DENIKAEV, ROMAN - RU<br>FON BARRY - US               | TAYLOR, DAVID PAUL - US<br>AKENTYEV, VALERIY - RU<br>BOUQUILLON, PASCAL        | <b>WALSH, MATTHEW-US</b><br>HAASE, UVE - DE                     | SMONSON, SCOTT - US<br>SERGEEV, IGOR - RU    | BATSENGEL, BATAA - MG<br>UTFULLAYEV, TIMUR                                                                                                    | VAKARCS, GEORGO - HU<br>ROBINSON, DARIUS - US                                                                                                    | TOPLEY, GARY - GB<br>KIVELÄ, JONI - FI | CONLEY, BRANDON - US<br>DIDOVYK, SERGII - UA  | KOSHECHKIN, KONSTANTIN | KOSHECHKIN, KONSTANTIN<br>FUEHRER, MARTIN - AT           | CALHOUN, CARL - US<br><b>FITZPATRICK, ED - US</b> | PALMER, ROBERT - US                      | DMELKOV, VLADMIR - RU<br>GRIM, KAMIL - CZ                   | MICHELON, DIDER - FR<br>PLATEL, ERIC - FR      | HUHTALA, SAMI-FI     | <b>IARTINEZ, DAVID - US</b><br>GALEN, SCOTT - US | <b>IEKLYUDOV, ALEKSEY</b>  | <b>ICDONALD, MATT - US</b><br>SPIROFF, DICKIE - US | OHNSTON, JEFF - US<br>SEPPÄNEN, TIMO - FI | <b>BEREZIN, VIACHESLAN</b><br>DOWNING, ADAM - US | KABDESHEV, EDUARD - KZ | LR, SERGEY (OPEN) - RU<br>SERGEY (JR) - RU |                      |                                             | $\frac{52}{144 + h}$ Sheet1 $\angle$ Sheet2 $\angle$ Sheet3                                                                                                    |
|           |                        |                              |                          | Ë                                                                |                                                                                 |                                                                                |                                                                 |                                              |                                                                                                    |                                                                                                    |                                        |                                               |                        |                                                          |                                                   |                                          |                                                             |                                                |                      |                                                  |                            |                                                    |                                           |                                                  |                        | 鸢                                          |                      |                                             |                                                                                                    |
|           | 图 Book1                |                              |                          | $\boldsymbol{\omega}$<br>$\omega$<br>$\ddot{\mathbf{c}}$         | $\omega$<br>$\pmb{\omega}$<br>$\omega$ $\omega$<br>$\infty$<br>$\sigma$         | $\blacksquare$<br>$\overline{a}$<br>$\overline{\mathbf{u}}$<br>$\overline{12}$ | $\blacksquare$<br>$\omega$<br>$\frac{8}{13}$                    | $\omega$ $\omega$<br>$\frac{4}{15}$          | $\begin{array}{c c c c c c} \hline \textbf{a} & \textbf{a} & \textbf{c} \\ \hline \textbf{c} & \textbf{c} & \textbf{c} \\ \hline \textbf{c} & \textbf{c} & \textbf{c} \end{array}$ | $\begin{array}{c c c c c} \hline \mathbf{c} & \mathbf{c} & \mathbf{c} \\ \hline \mathbf{c} & \mathbf{c} & \mathbf{c} \\ \hline \mathbf{c} & \mathbf{c} & \mathbf{c} \end{array}$ |                                        | 0 <br>$\circ$<br>22322                        | $\circ$                | $\circ$<br>$\vert$ o $\vert$<br>$\overline{\mathbf{27}}$ | $\mathsf{a}   \mathsf{a}$<br>28<br>29             | $\vert \mathbf{a} \vert$<br>$\mathbb{S}$ | $\Box$<br>$\circ$<br>$\overline{\omega}$<br>$\mathbbm{S}^2$ | $\Box$<br>$\Box$<br>$\frac{4}{50}$<br>兽        | $\circ$<br>33        | $\Box$<br>$\mathbf{a}$<br>36<br>57               | $\circ$<br>$\frac{89}{22}$ | $\circ$<br>$\frac{9}{20}$<br>$\frac{1}{4}$         | $\overline{\mathbf{q}}$<br>43             |                                                  | 45                     | 46<br>$\overline{47}$                      | <b>等 및</b>           | <b>S</b>                                    |                                                                                                    |
|           |                        | ⊃                            |                          |                                                                  |                                                                                 |                                                                                |                                                                 | <b>Best</b>                                  | <b>Bench</b><br>105                                                                                                    | 107.5                                                                                                    | 142.5                                  | 135                                           | 150                    | $\frac{147.5}{ }$<br>150                                 | 162.5                                             | 180                                      | 170                                                         | 175                                            | 180                  | 185                                              | 200                        | 187.5<br>212.5                                     | 230                                       | 230                                              | 92.5                   | 100                                        | 140                  | 142.5<br>165                                | Black & White load shee                                                                                                    |
|           |                        |                              |                          |                                                                  |                                                                                 |                                                                                |                                                                 | Bench 1 Bench 2 Bench 3 Bench 4              |                                                                                                    |                                                                                                    |                                        |                                               |                        | -452.5                                                   |                                                   |                                          |                                                             |                                                |                      |                                                  |                            |                                                    |                                           |                                                  |                        |                                            |                      |                                             |                                                                                                    |
|           |                        | ဖ                            |                          |                                                                  |                                                                                 |                                                                                |                                                                 |                                              | -107-5                                                                                                    | 440                                                                                                    | 142.5                                  | -442.5                                        | 150                    | 147.5<br>-165                                            | -165                                              | 180                                      | -475                                                        | -485                                           | -482.5               | -192.5                                           | 200                        | $-202.5$<br>-247.5                                 | -235                                      | 235                                              | 92.5                   | 415                                        | 140                  | 142.5<br>165                                | Please read                                                                                                    |
|           |                        | 叱                            |                          | 25<br>5                                                          |                                                                                 |                                                                                |                                                                 |                                              | 105                                                                                                    | 107.5                                                                                                    | 135                                    | -442.5                                        | 145                    | -147.5<br>150                                            | 162.5                                             | 011                                      | 170                                                         | 175                                            | 180                  | 185                                              | 195                        | 497.5<br>212.5                                     | 230                                       | 230                                              | 87.5                   | 410                                        | 135                  | 137.5<br>160                                | 1RO                                                                                                    |
|           |                        | $\overline{O}$               |                          | <u>ດ</u> ທ                                                       |                                                                                 |                                                                                |                                                                 |                                              | 92.5                                                                                                    | 102.5                                                                                                    | 125                                    | 135                                           | 137.5                  | 142.5<br>140                                             | 155                                               | 160                                      | 160                                                         | 167.5                                          | 175                  | 175                                              | 185                        | 207.5<br>187.5                                     | 222.5                                     | 225                                              | 85                     | 001                                        | 125                  | -437.5<br>150                               | PrintSheet                                                                                                    |
|           |                        | $\Omega$                     |                          |                                                                  |                                                                                 |                                                                                |                                                                 | $\frac{a}{B}$<br>돑                           | 4                                                                                                    | 4                                                                                                    | 3                                      | Ю                                             | 4                      | S<br>S                                                   | S                                                 | 4                                        | 4                                                           | S                                              | 4                    | S                                                | 4                          | 4<br>$\overline{\mathbf{c}}$                       | 4                                         | 4                                                | Б                      | 4                                          | ю                    | 4                                           | DATA                                                                                                    |
|           |                        |                              | ۷ò                       | Good                                                             | No-Lift                                                                         | <b>Next Lifter</b>                                                             |                                                                 | Δ<br>#                                       | 158<br>0.6304                                                                                                    | 130<br>0.6149                                                                                                    | 176                                    | 142                                           | 141<br>0.6205          | 151<br>$\overline{28}$<br>0.6189                         | 26                                                | S <sub>2</sub><br>0.6173                 | 8                                                           | 49                                             | $\frac{8}{3}$        | 143                                              | <b>S</b>                   | 56<br>$\overline{5}$                               | 55                                        | $\overline{8}$                                   | 163                    | 146                                        | 145<br>0.5823        | 159<br>101<br>0.5818<br>0.5864              | $\begin{array}{c c c c} & \textbf{0} & \textbf{5} & \textbf{6} & \textbf{1} & \textbf{1} & \textbf$ |
|           |                        | H                            | ဓ                        |                                                                  |                                                                                 |                                                                                |                                                                 | Glossbrer<br>ner                             |                                                                                                    |                                                                                                    | 0.6165                                 | 0.6173                                        |                        | 0.6165                                                   | 0.6222                                            |                                          | 0.6119                                                      | 0.6197                                         | 0.6165               | 0.6299                                           | 0.6273                     | 0.6142<br>0.6222                                   | 0.6142                                    | 0.6142                                           | 0.5875                 | 0.5813                                     |                      |                                             |                                                                                                    |
|           |                        | O                            | $M_M$ MR_ $\overline{M}$ | kg                                                               | <u>م </u>                                                                       | automatic                                                                      | <b>BarLoad</b>                                                  | <b>WICIS</b><br>BWI                          | (Kg)<br>$\overline{9}$                                                                                                    | 8 <sup>o</sup>                                                                                                    | $\overline{8}$                         | ္တ                                            | န္တ                    | န္တ<br>န္တ                                               | ္တ                                                | န္တ                                      | န္တ                                                         | ္တုဒ္တ                                         |                      | <u> န္တုန္ထ</u>                                  |                            | 8<br>န္တ                                           | ္တ                                        | န္တ                                              | 100                    | 100                                        | 100                  | 100<br>100                                  | 100 <sub>h</sub>                                                                                                    |
|           |                        | щ                            |                          |                                                                  |                                                                                 |                                                                                |                                                                 |                                              | 85.5<br>(Kg)                                                                                                    | 89.2                                                                                                    | 88.8                                   | 88.6                                          | 87.8                   | 88.2<br>88.8                                             | 87.4                                              | 88.6                                     | 8                                                           | <u>း</u>                                       | 88.8                 | 85.6                                             | 86.2                       | 87.4<br>89.4                                       | 89.4                                      | 89.4                                             | 97.6                   | 100                                        | 99.6                 | 99.8<br>88                                  | ā<br>$3-Lft$                                                                                                    |
|           |                        | ш                            |                          | 92.5                                                             | 203.9                                                                           |                                                                                | Update                                                          | å                                            | M MR                                                                                                    | M MR <sub>3</sub>                                                                                                    | 2<br>M MR                              | $M$ MR 4                                      | $M_MR_4$               | $M_M$ <sub>M</sub><br>$M$ TR <sub>_3</sub>               | M <sub>TR3</sub>                                  | $M$ OR                                   | $M_0$ OR                                                    | <b>NON</b>                                     | $M_{\perp}$ JR       | $M_MR_4$                                         | $M_0$ OR                   | $\frac{\log  S }{\log  S }$                        |                                           | $M_M$ MR_                                        | $M$ $M$ R $_8$         | $M$ MR 4                                   | $M$ MR 4             | $M$ $MR$<br>M MR                            | $\frac{M}{\sqrt{dN}}$ M $\frac{M}{\sqrt{dN}}$                                                                                                    |
|           |                        | $\Box$                       |                          |                                                                  |                                                                                 | Results                                                                        |                                                                 | Age                                          | 72                                                                                                    | 5                                                                                                    | $\frac{48}{5}$                         | 56                                            | 58                     | e <sub>7</sub><br>$\overline{6}$                         | $\frac{8}{10}$                                    | 33                                       | 27                                                          | န္တ                                            | <u>ន្ត្រ</u>         |                                                  | $\overline{\mathbf{g}}$    | 33<br>$\overline{29}$                              | ह                                         | 43                                               | $^{\circ}_{\infty}$    | $\overline{57}$                            | ြို့                 | $\overline{74}$<br>$\vert 4$                | 5g                                                                                                    |
| 170<br>ĥ, |                        |                              |                          |                                                                  |                                                                                 |                                                                                |                                                                 |                                              |                                                                                                    |                                                                                                    |                                        |                                               |                        |                                                          |                                                   |                                          |                                                             |                                                |                      |                                                  |                            |                                                    |                                           |                                                  |                        |                                            |                      |                                             |                                                                                                    |
| Þ         | Friday_Platform_B.xlsm | $\circ$                      | ANCZEREWICZ, WALLY - US  | Bench <sub>1</sub>                                               | Rack - 4                                                                        | PrintSheet                                                                     | <b>Update Flights</b>                                           | <b>Name</b>                                  | ANCZEREWICZ, WALLY - US                                                                                                    | A   WALTS, DONALD - US                                                                                                    | PORYADIN, VALERIY-RU                   | BRIGGS, JAMES - US                            | BUHL, HEINZ - AT       | PANTIUKHIN, GRIGORIY - RL<br>KYLIS, STEVE - US           | MOBLEY. JOSEPH - US                               | OLIVEIRA, RUBEN - PT                     | RAIMUNDO, FERNANDO - PT                                     | BODY, BOB - US                                 | SCHUSTER, CYRIL - US | PROYA, TOM - US                                  | GEMBICZKI, ATTILA - HU     | SCHEEL, CHRISTOPH - DE<br>SHUMILOV, DMITRII - RL   | KOFFLER, CRAIG - US                       | SPIRES, KENT - US                                | LOMBARDO, VITO - US    | BEISEMBAYEEV, BORANBAY - KZ                | DENIKAEV, ROMAN - RU | SAMOILENKO, SERGEI - RU<br>LEON, BARRY - US | $\frac{\mathbf{p}}{\mathbf{M}}\left[\begin{array}{cc} \text{ALCAITVEV} & \text{UM} & \text{CDW} & \text{D11} \\ \text{Setup} & \text{Welgh-n} & \text{Lifting} & \text{Bal} \end{array}\right]$                                                                                                    |
|           |                        | $\mathbf{m}$                 |                          |                                                                  |                                                                                 |                                                                                |                                                                 | ≝ ∢                                          | ∢                                                                                                    |                                                                                                    | ⋖                                      | ⋖                                             | ⋖                      | ∢<br>⋖                                                   | ⋖                                                 | ∢                                        | ⋖                                                           | ⋖                                              | ⋖                    | ⋖                                                | ⋖                          | ⋖<br>⋖                                             | ≺                                         | ⋖                                                | $\omega$               | $\mathbf{m}$                               | $\mathbf{m}$         | ∣∞<br>m                                     |                                                                                                    |

<span id="page-3-0"></span>Figure 3: Example Dual Workbook Layout

## **2 Barload Screen**

Note: This section is written assuming an engineering level of understanding of computer networking and Excel.

I modified the program to also provide a separate barload/platform screen. This makes it easier for the platform crew as it's a simpler screen which just lists the current lifter's information. See Figure 3. I know there are programs like "Barload" which do this, but the weights and names must be manually entered and they do not provide the ability to show other things such as flight and division. This method uses the scoring data directly and so automatically updates with each new lifter and allows the inclusion of other supplemental data.

To show this screen there are three possible solutions (that I currently know of and have implemented).

- 1. Possess a computer with two video outputs and place the screen on the second output to a projector.
- 2. Webserver based:
	- a. Possess a projector with WiFi/networking and serve the screen to the projector.
	- b. Provide a second laptop and serve the webpage to that laptop which it can then display as a full screen webpage.

I implement solution  $2b$  in our meets and so that is what I will explain in detail. I have modified the scoring program to automatically save the barload sheet as a webpage each time there is a good/no lift action. This action can be configured on the setup sheet using the "BarLoad Upload" options. See Figure 4.

- Local Folder: Location to which the webpage will be saved (usually the public www folder of your webserver)
- User Name: Not used
- Folder/File Name: Name of the saved webpage file (no .htm)
- Enable/Disable: Clicking on Enable/Disable in the top right will allow you to toggle this feature on/off.
- Website: This will show the final full path of the save.

I've used WAMP as my webserver, though any server should work. I configured Apache to accept all connections with no security and give full access to all files (yes I know, but it's a direct link closed network). See attached for sample apache config.

Once configured I connect the two laptops using an Ethernet cable and configure them for static IP. I generally use 192.168.1.4 and 192.168.1.5 but any private IP pair should work. Then just open the server's IP address in a web browser on the second laptop and display the webpage.

One issue I did run into with this method is refreshing the webpage when the next lifter comes up. There are a couple solutions I've found (there is probably a better one):

- 1. Download one of the many browser addons which automatically refresh the page every x seconds. Pair this with an addon that disables/clears the cache after every load.
- 2. A friend of mine wrote a little javascript that runs and updates the page when it decides the source page has changed. I've attached it as well. You have to modify it to correctly point to your file, however you named it.

<span id="page-5-0"></span>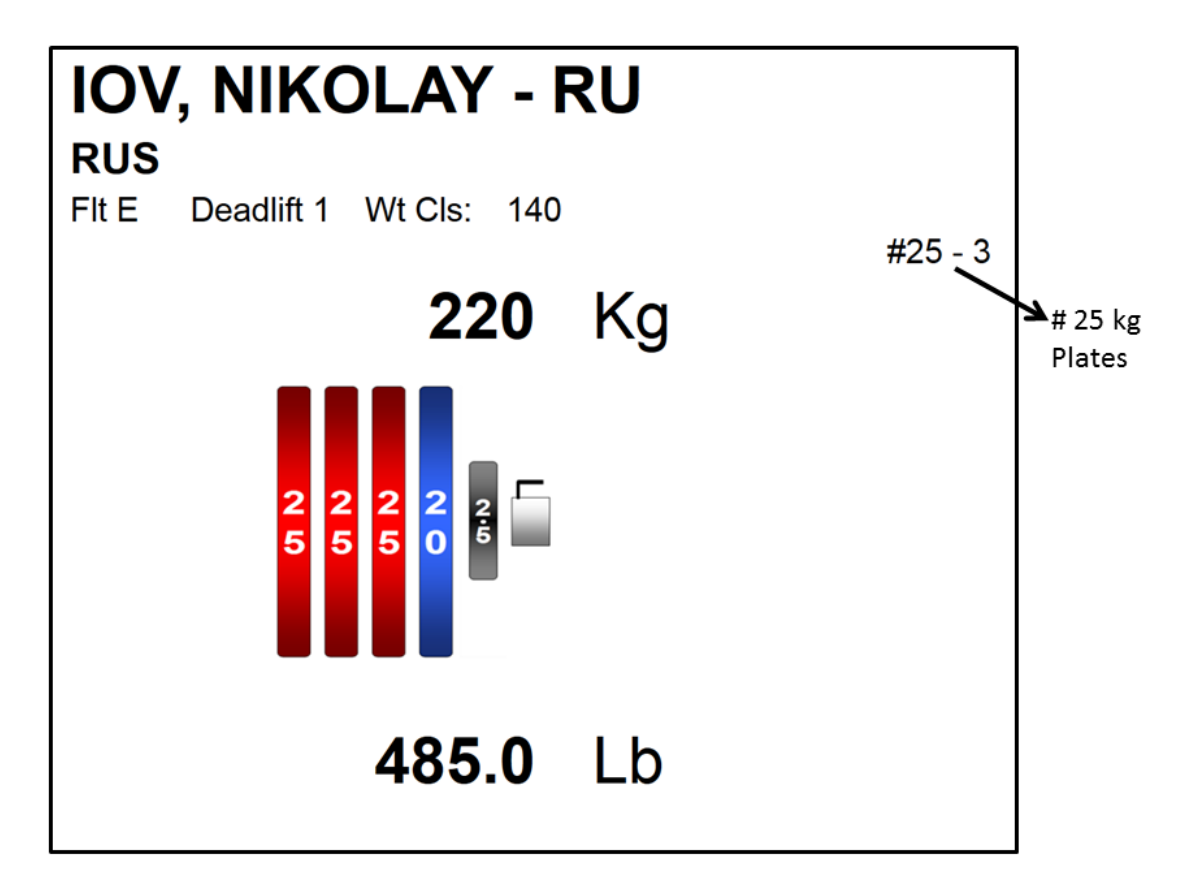

Figure 4: Barload Screen

<span id="page-5-1"></span>

| <b>BarLoad Upload</b>                      |                     |         | Enable |  |  |  |  |  |  |  |
|--------------------------------------------|---------------------|---------|--------|--|--|--|--|--|--|--|
| <b>Local Folder</b>                        | C:\wamp\www\BarLoad |         |        |  |  |  |  |  |  |  |
| <b>User Name</b>                           |                     |         |        |  |  |  |  |  |  |  |
| <b>Folder/File Name</b>                    | NextLifter BarLoad  |         |        |  |  |  |  |  |  |  |
|                                            |                     |         |        |  |  |  |  |  |  |  |
|                                            |                     | Website |        |  |  |  |  |  |  |  |
| C:\wamp\www\BarLoad\NextLifter BarLoad.htm |                     |         |        |  |  |  |  |  |  |  |
|                                            |                     |         |        |  |  |  |  |  |  |  |

Figure 5: Barload Upload Configuration

## **3 Other Changes/Features**

#### **3.1 Weigh-in Sheet Coloring**

The formatting on the weigh-in sheet was improved to automatically color the cell the in the "flight" column according to the persons weight class. This makes it easier to assign flights by weight class. It is implemented as conditional formatting using the Weight-class list from the Setup sheet.

#### **3.2 ETA To Next Flight**

On the upcoming flights sheet there is an ETA to next flight counter. This attempts to give an estimate of the time until the next flight starts. It works by keeping a running average of the duration between lifters (measured by the time interval between good/no-lift button presses), and multiplies that average by the number of lifters remaining in the flight. It also takes into account lifters who have passed (as indicated by a " $o$ " in the attempt field) and  $4<sup>th</sup>$  attempts. The timer resets each flight.